**AutoCAD Crack Descarga gratis**

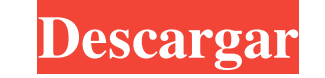

### **AutoCAD Crack Clave de licencia llena Gratis For PC**

AutoCAD admite dibujo y diseño en 2D y 3D, dibujo técnico, dibujo de ingeniería, diseño e ingeniería, diseño e ingeniería arquitectónicos e ilustración técnica. CAD es una aplicación de diseño asistido por computadora para conjunto de programas de software que incluye dibujo y diseño 2D y 3D, dibujo técnico, dibujo técnico, dibujo técnico, dibujo de ingeniería, diseño arquitectónico e ingeniería, ilustración técnica y herramientas de documen ingeniería mecánica y dibujos de ingeniería eléctrica. Descargue la revisión de AutoCAD, compárela con otro software de CAD u obtenga más información sobre AutoCAD. La revisión de AutoCAD ha sido revisada por nuestro equip consejos de AutoCAD.Direcciones 1. Precaliente el horno a 400 grados F. 2. Coloque los fideos en una olla grande con agua hirviendo durante 1 minuto. Escurrir, enjuagar con agua fría y escurrir de nuevo. Dejar de lado. 3. fragantes, aproximadamente de 5 a 7 minutos. Agregue los tomates, el comino, la pimienta negra, 1/2 cucharadita de sal y 1/4 de cucharadita de pimienta. Cocine, revolviendo ocasionalmente, hasta que los tomates se ablanden Transfiera la fuente al horno y hornee, revolviendo una o dos veces, hasta que los fideos estén tiernos y la salsa espese, aproximadamente 15 minutos, 6. Agregue el resto de la sal y la pimienta y sirva caliente. Conse ios un plato grande con salsa extra. Le sugerimos que compre una caja pequeña de su pasta favorita para servir con este plato para asegurarse de que la textura no sea demasiado blanda./\*\*\*\*\*\*\*\*\*\*\*\*\*\*\*\*\*\*\*\*\*\*\* \*\*\*\*\*\*\*\*\*\*\*\*\*\*\*\*\*\*\*\*\*\*\*\*\*\*\*\*\*\*\*\*\*\*\*\*\*\*\*\*\*\*\*\*\*\*\*\*\*\*\*\* \*\*\*\*\* Con licencia para Accellera Systems Initiative Inc. (Accellera) bajo uno o más acuerdos de licencia de colaborador. Ver el archivo AVISO distribuido con este trabajo para obtener información adicional sobre la propiedad de los derechos de autor. Accellera le otorga la licencia de este

#### **AutoCAD Incluye clave de producto [Ultimo-2022]**

Documentación AutoCAD, junto con los demás programas de la línea Autodesk, fue desarrollado por Autodesk, fue desarrollado por Autodesk. El título del manual del título se refiere al título abreviado de AutoCAD. Lenguajes AutoCAD LT. También se incluyeron varios lenguajes en el programa AutoCAD original, incluidos Assembly, BASIC, C, LISP, PL/1 y Visual LISP. Las adiciones posteriores incluyeron Visual Basic (tanto 2.0 como 3.0) y Pascal (a ObjectARX y Visual LISP fueron reemplazados por AutoLISP, Visual Basic y VBA, mientras seguían siendo compatibles con Pascal. AutoCAD LT 2007 agregó el tiempo de ejecución de .NET, lo que facilitó la transición de AutoLISP Studio 2005. AutoCAD 2011 agregó compatibilidad con Visual Studio 2008 y AutoCAD 2012 agregó compatibilidad con Visual Studio 2010. interfaces API Las interfaces de las aplicaciones AutoCAD LT y Viewer son proporcionadas p escribir un complemento usando ObjectARX. La segunda forma es utilizar una biblioteca de código abierto, Autodesk Interactive SDK, que está escrita en C/C++. El primero es compatible con AutoCAD LT, mientras que el segundo de programación basado en los lenguajes de programación Assembler y BASIC. Se puede utilizar en la aplicación principal de AutoCAD LT, la utilidad de personalización de AutoCAD y algunas aplicaciones complementarias. AutoL subconjunto de las funciones admitidas posteriormente por AutoLISP completo. Posteriormente, en Autodesk AutoCAD versión 3.0, se introdujo el lenguaje de programación AutoLISP. AutoLISP también se puede utilizar para la au

#### **AutoCAD Codigo de registro gratuito**

Comience a dibujar, dibuje algunas curvas, agregue algunos puntos. Ahora presione "pantalla completa" (o presione F9) Dibuja un cilindro, hazlo más grande Presiona Enter (o presiona Esc) Comience a dibujar, dibuje algunas más curvas Presiona Enter (o presiona Esc) Dibuja otro cilindro, hazlo más pequeño. Presiona Enter (o presiona Enter (o presiona Esc) Haz eso para cada cilindro. Haga una impresión 3D de ese archivo. Cómo utilizar los mode estructura alámbrica (Ctrl+3). Agrega una curva para hacerla más realista (Ctrl+S). Cómo utilizar el alimentador de piezas En la página de la cuenta de usuario, en la pestaña "Galería", haga clic en "Piezas" Elige el model sobre la justificación del motivo de declive de la bandera "No es una pregunta de programación" Me acaban de rechazar una pregunta como "No es una pregunta de programación". Me gustaría entender por qué se rechaza porque u pregunta específica sobre cómo crear un determinado flujo de trabajo o estructura de datos si tengo un problema técnico con la forma en que está configurado? EDITAR: he cerrado la pregunta por "demasiado amplia" y "princip "basada en la opinión". El comentario que recibí, "Voté para cerrar esta pregunta porque es muy similar a '¿Cuál es la mejor manera de hacer X?', pero hay varios casos diferentes en los que una pregunta así sería un recurs casos en los que la pregunta es esencialmente la misma. A: Voté para cerrar esta pregunta porque es muy similar a "¿Cuál es la mejor manera de hacer X?", pero hay varios casos diferentes en los que una pregunta así sería u

## **?Que hay de nuevo en AutoCAD?**

Lea el artículo completo en AutoCAD Central para obtener más información. Guarde sus dibujos digitales en la nube para editarlos, compartirlos y comentarlos más. Lea el artículo completo en AutoCAD Central para obtener más atributos de curvas a partes de su diseño para darles una apariencia o sensación 2D. Lea el artículo completo en AutoCAD Central para obtener más información. Colabore con otros desde cualquier parte del mundo. Comparta ar completo en AutoCAD Central para obtener más información. Consejos para solucionar problemas Informe un problema con un producto que haya comprado en Autodesk.com. Errores y problemas A veces puede encontrar algo que no fu antes de informar el problema. Pruebe con un programa diferente o una actualización de Windows. Cierra todos los programas que no utilicen muchos recursos. Si AutoCAD está congelado, intente salir y luego reinícielo. Si ti comuníquese con el servicio al cliente en su tienda de Autodesk más cercana y/o el sitio web de soporte de Autodesk. Comparta sus comentarios, preguntas o sugerencias a continuación o visite los foros de la comunidad de Au emocionantes sobre lo que sigue para AutoCAD, AutoCAD LT y Civil 3D, junto con noticias emocionantes sobre lo que estamos trayendo a AutoCAD Map 3D y AutoCAD 360. Antes de llegar al nuevo software, le gustaría agradecer a posible y seguir brindando nuevas funciones, soluciones y más a AutoCAD. Que tenga un gran año y háganos saber lo que piensa visitando los foros de la comunidad de Autodesk...menu-root.menu-items { estilo de lista: ninguno

# **Requisitos del sistema For AutoCAD:**

Sistema operativo: Windows 7/8/8.1/10 Procesador: Intel Core 2 Duo (T7500 2.4Ghz) o equivalente Memoria: 4 GB RAM Gráficos: NVIDIA GeForce GT 440 DirectX: Versión 9.0c Red: conexión a Internet de banda ancha Tarjeta de son es posible que se requieran otros medios de almacenamiento de datos compatibles con Microsoft Store Notas adicionales: la frecuencia de actualización admitida para el monitor es de 60 Hz. ©2006

<https://nisharma.com/autocad-crack-con-codigo-de-registro-descarga-gratis-for-windows/> <https://rackingpro.com/warehousing/19676/> <http://it-labx.ru/?p=46012> <https://rednails.store/autocad-19-1-crack-descargar/> <https://www.mypolithink.com/advert/autocad-2019-23-0-crack-con-codigo-de-licencia/> <http://www.ndvadvisers.com/autocad-descarga-gratis-finales-de-2022/> <https://daliltiem.wixsite.com/seatachase/post/autocad-24-2-crack-gratis-32-64bit> <https://43gear.com/autocad-24-2-crack-con-keygen-descargar-for-pc-actualizado-2022/> <https://www.worldofstudies.com/promociones/autocad-2020-23-1-crack-for-pc-abril-2022/> <http://elevatedhairconcepts.com/?p=12147> <https://fennylaw.com/autocad-crack-con-clave-de-serie-for-windows-mas-reciente-2022/> <https://maltymart.com/advert/autodesk-autocad-23-0-gratis-for-windows/> <https://sciencetrail.com/wp-content/uploads/2022/06/AutoCAD-53.pdf> [http://www.divinejoyyoga.com/wp-content/uploads/2022/06/AutoCAD\\_Crack\\_\\_Con\\_Keygen\\_completo\\_Descarga\\_gratis\\_X64.pdf](http://www.divinejoyyoga.com/wp-content/uploads/2022/06/AutoCAD_Crack__Con_Keygen_completo_Descarga_gratis_X64.pdf) <https://intrendnews.com/autocad-codigo-de-activacion-free-of-charge/> <https://comoemagrecerrapidoebem.com/?p=16145> <https://careersguruji.com/autocad-con-codigo-de-licencia/> <https://www.chiesacristiana.eu/2022/06/21/autodesk-autocad-crack-descarga-gratis-mac-win-actualizado-2022/> <http://it-labx.ru/?p=46010> <https://k22.be/wp-content/uploads/2022/06/AutoCAD-44.pdf>